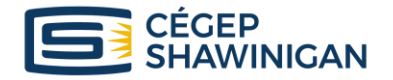

# **Plan de cours H-2023**

**Titre du cours :** Web : Client 2

**No du cours :** 420-1SU-SW **Pondération :** 1-2-1 **Unités :** 1.33

420-0SU-SW

420-1Q2-SW

**Préalable(s) et prérequis à ce cours Préalable ou prérequis pour le(s) cours suivant(s)**

420-2SU-SW

**INFORMATIONS SUR LES GROUPES-COURS AINSI QUE SUR LES ENSEIGNANT(E)S N bre k<sup>bre</sup> Sess.** No **Progr**. **progr. Programme Enseignant(e) Local Courriel** 25 | 2 | 420.B0 Techniques de l'informatique : programmeur-analyste James Hoffman 1131A --- lihoffman@cshawi.ca

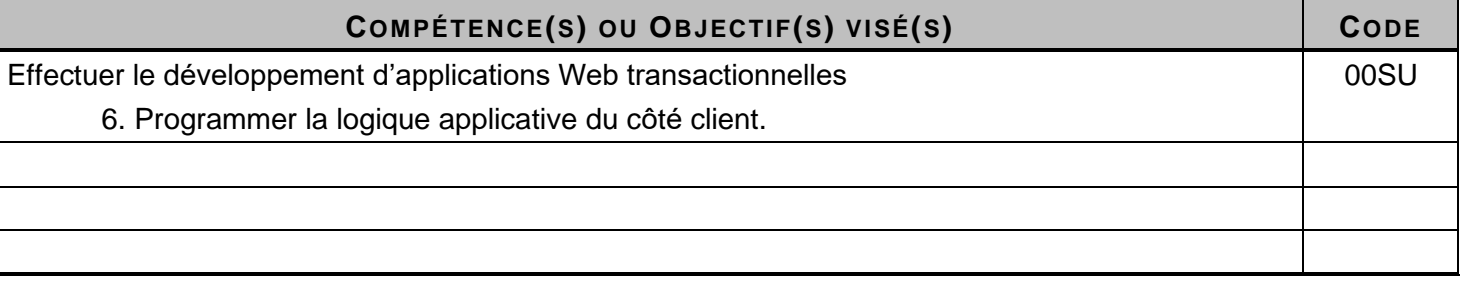

#### **Description du cours :**

Ce cours vise à former l'étudiant à rendre les interfaces web statiques plus interactives et fonctionnelles pour l'utilisateur. La gestion dynamique du contenu du côté client offre une meilleure expérience utilisateur et facilite l'utilisation des applications web.

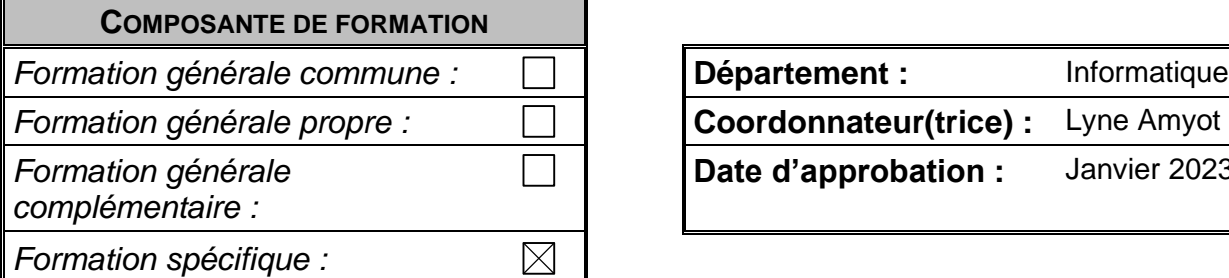

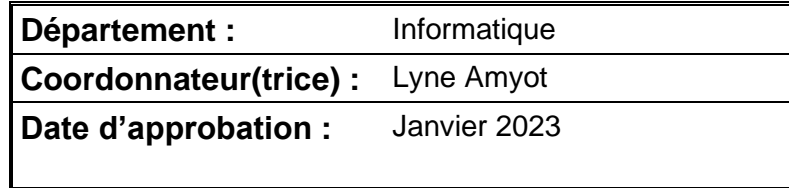

## **NOTE PRÉLIMINAIRE**

À l'intérieur de ce cours, tu pourras améliorer les interfaces HTML statiques vues dans le cours *Web : Client 1* pour les enrichir d'une meilleure expérience utilisateur. L'utilisation du JavaScript te permettra de contrôler le comportement de la page web du côté client.

Vu son importance, cette compétence est développée dès la première année afin d'introduire les bases du développement web. Les notions vues dans ce cours permettront d'ajouter du dynamisme et de l'interactivité aux interfaces web. Par la suite, elles seront reprises afin d'être incorporées dans le développement d'applications web (*Web: serveur 1 et Web: serveur 2*).

Ce cours t'offrira également l'occasion de développer tes habiletés en communication verbale et écrite, à t'organiser, à écouter, à questionner et à te questionner.

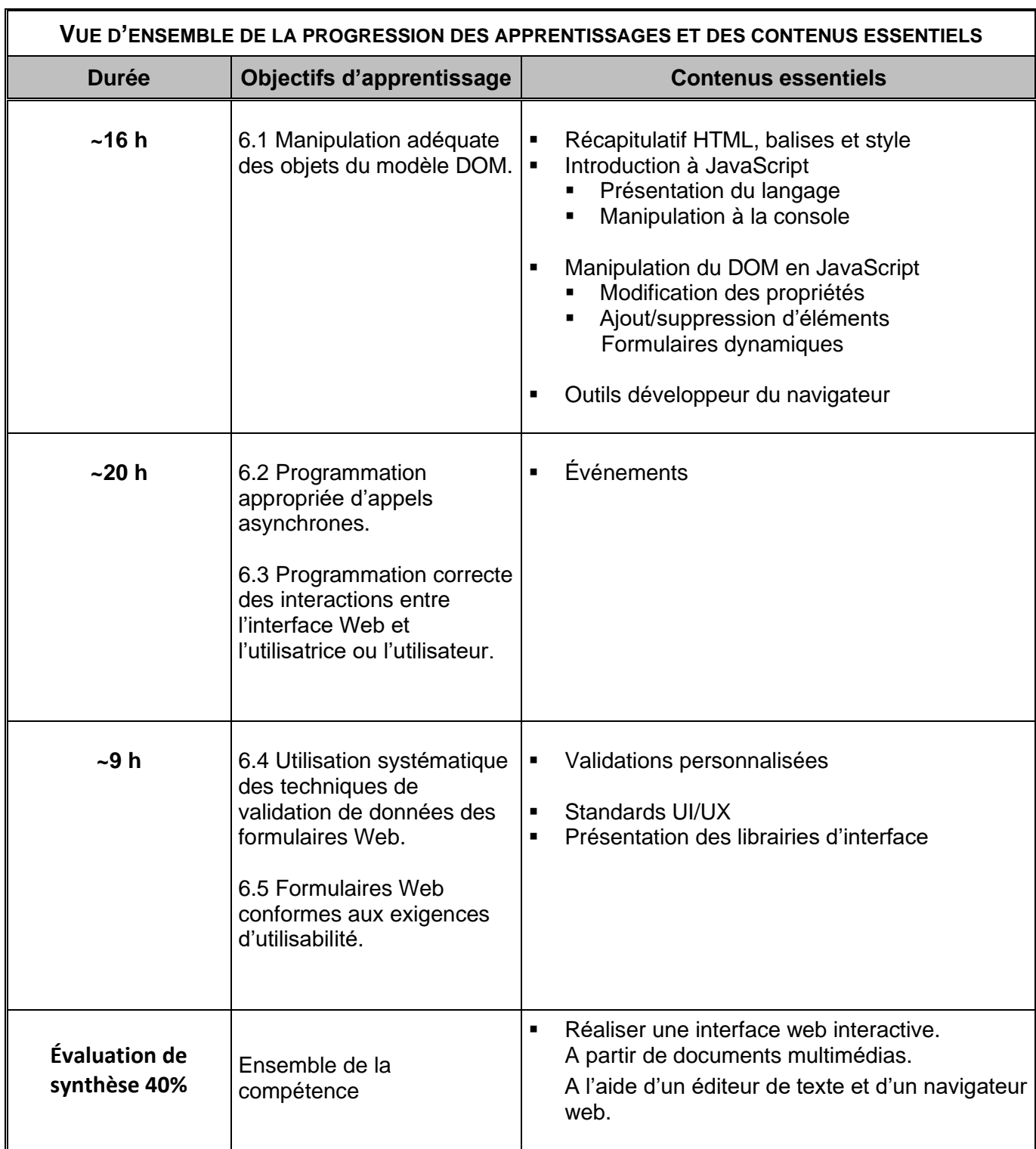

## **Objectifs d'apprentissage, contenus essentiels et leur organisation**

### **INDICATIONS MÉTHODOLOGIQUES**

Je commencerai le cours par une brève révision des concepts vus en Web : Client 1, avant d'introduire le langage de programmation JavaScript. Par la suite, nous exploiterons JavaScript pour rendre interactives des pages web. Cela nous permettra de mettre en place des formulaires avancés utilisant des validations personnalisées et des éléments dynamiques. Finalement, nous développerons des applications JavaScript interactives qui combinent tous ces éléments pour permettre à l'utilisateur de manipuler des données.

Tout au long de la session, plusieurs exercices formatifs te permettront de valider ta compréhension et te prépareront aux laboratoires sommatifs.

#### **Les modalités de l'encadrement fourni par l'enseignant sont :**

- En dehors des tâches d'évaluation et de contrôle, l'enseignant peut, si possible, offrir du support personnalisé en dehors des heures de cours sur rendez-vous.

#### **PRÉSENCE AUX COURS, LABORATOIRES ET EXAMENS : (Règlement pédagogique 3)**

La présence aux cours (théorie, laboratoires, stages...) est obligatoire et l'enseignant est tenu de la vérifier et de la consigner.

Lorsqu'un enseignant constate l'absence d'un étudiant et que celle-ci est justifiée, il peut offrir ou imposer des mesures de récupération appropriées.

L'étudiant qui s'absente à plus de 10% des périodes d'un cours s'expose à se voir refuser l'accès au cours et aux évaluations. Pour ma part, je prendrai les présences à chacun des cours.

L'étudiant absent à une évaluation sommative se verra attribuer la note zéro pour cette évaluation. Selon le motif à l'origine de cette absence, l'enseignant concerné décide, s'il y a lieu, des mesures à prendre en vue de compléter l'évaluation.

L'enseignant peut refuser l'accès à son cours à tout élève qui se présente en retard sans motif raisonnable.

L'enseignant peut exclure de son cours tout élève qui en entrave la bonne marche.

Le plagiat, la fraude, la tentative de fraude ou la coopération à de tels actes entraînent l'attribution de la note zéro.

## *Netiquette*

La netiquette[\(https://shawinigan.info/netiquette/\)](https://shawinigan.info/netiquette/) est appliquée selon les recommandations des services pédagogiques.

## **MODALITÉS D'ÉVALUATION DES APPRENTISSAGES**

Dans le cheminement du cours, mes interventions formatives prendront la forme d'encadrement personnalisé lors des exercices et des laboratoires effectués en classe.

Ci-dessous, un calendrier des évaluations sommatives qui auront lieu pendant la session. Je t'indique à quelle semaine l'évaluation a lieu, le type d'évaluation (examen ou travail pratique) ainsi que l'objectif visé par cette évaluation.

Voici le calendrier approximatif des évaluations sommatives individuelles :

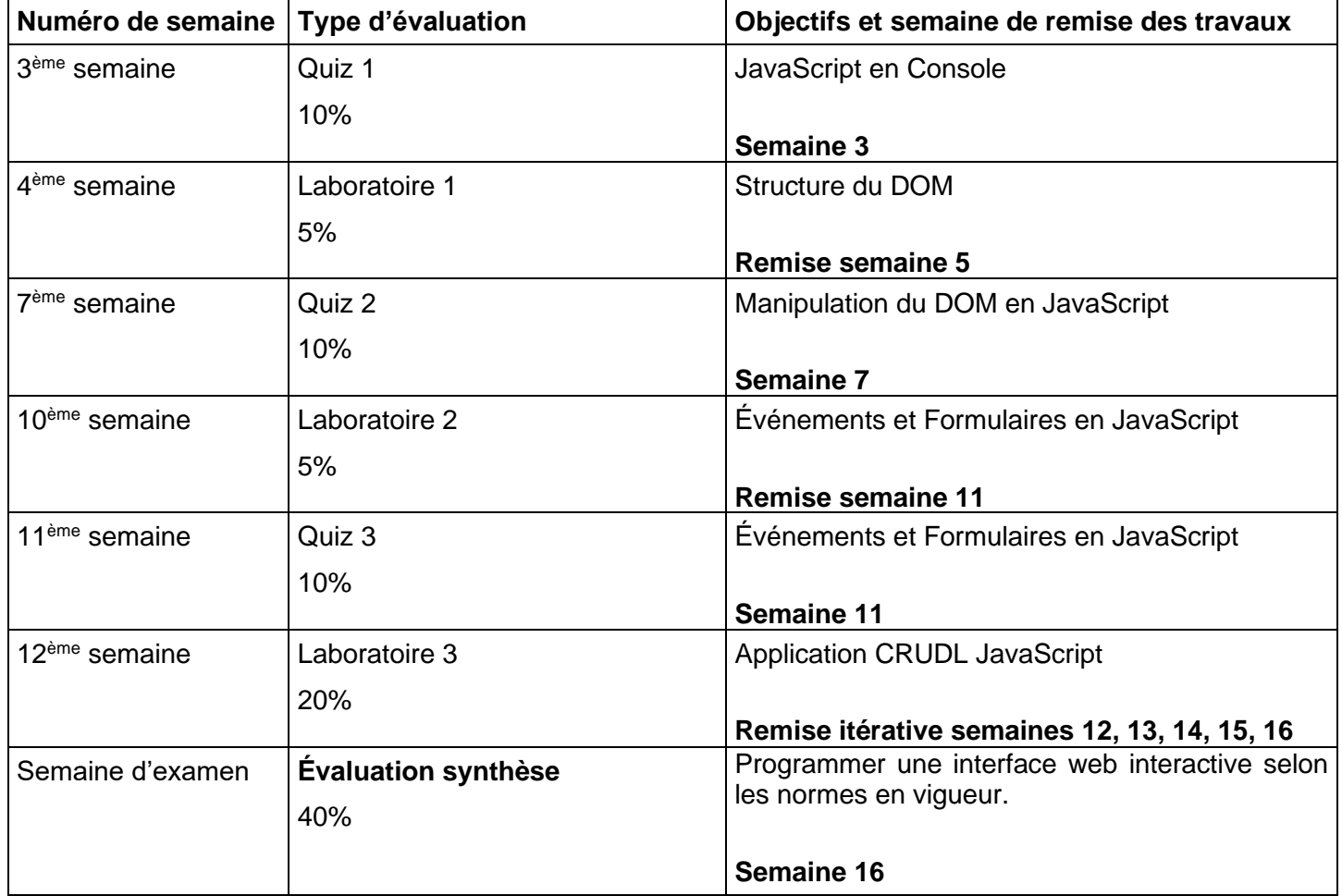

Pour réussir ce cours, tu dois obtenir un cumulatif de 60% sur l'ensemble des évaluations sommatives. Aucune évaluation de reprise n'est prévue.

#### **Une pénalité de 10% sera appliquée par jour de retard pour la remise des laboratoires**.

Suite à une évaluation sommative, tu peux me demander une révision de note dans les 5 jours ouvrables suivant la réception du résultat cette évaluation. Je m'engage à te donner une réponse dans les 5 jours suivants.

Une attention particulière sera portée sur la qualité du français écrit et oral lors des évaluations sommatives pour un poids maximum de 10% de l'évaluation.

## **RÈGLES DÉPARTEMENTALES D'ÉVALUATION DES APPRENTISSAGES (RDEA)**

Les règles définies dans la RDEA s'appliquent, toutefois les précisions de ce plan de cours ont préséance, le cas échéant.

## **ÉVALUATION TERMINALE INDIVIDUELLE :**

#### **Objectifs de l'épreuve terminale :**

Programmer la logique applicative du côté client.

#### **Nature de l'épreuve :**

L'étudiant devra démontrer sa capacité à programmer une interface web interactive selon les normes en vigueur.

À l'aide de maquettes, de contenus multimédias et d'indications techniques, l'étudiant devra produire une ou des pages web dynamiques.

#### **Contexte de réalisation :**

Pour réaliser une interface web interactive. A partir de documents multimédias (images, polices, etc). A l'aide d'un éditeur de texte, d'un navigateur web.

#### **Principaux critères (ou critères essentiels) :**

Manipulation adéquate des objets du modèle DOM.

Programmation appropriée d'appels asynchrones.

Programmation correcte des interactions entre l'interface Web et l'utilisatrice ou l'utilisateur. Utilisation systématique des techniques de validation de données des formulaires Web.

Formulaires Web conformes aux exigences d'utilisabilité.

#### *Web : Client 2 (420-1SU-SW) - 7 -*

#### **MÉDIAGRAPHIE ET RESSOURCES MATÉRIELLES**

#### Écouteurs

Notes de cours de l'enseignant : [http://jh.shawinigan.info](http://jh.shawinigan.info/)

#### **Ressources complémentaires**

Livre GRATUIT <https://eloquentjavascript.net/>

Mécanique interne du navigateur <https://www.html5rocks.com/tutorials/internals/howbrowserswork/>

Parcours du développeur web client <https://roadmap.sh/frontend>

#### Guide du développement web client

<https://frontendmasters.com/books/front-end-handbook/2019/>

#### Formation gratuite de Microsoft

<https://github.com/microsoft/Web-Dev-For-Beginners>

Formation payante <http://www.beginnerjavascript.com/>

Formations interactives <https://www.learn-js.org/> <https://learnjavascript.online/>

#### Références

<https://developer.mozilla.org/en-US/docs/Learn/JavaScript> <https://javascript.info/> <https://wesbos.com/javascript> <https://www.w3schools.com/html/> <https://www.w3.org/standards/>